Федеральное государственное бюджетное образовательное учреждение высшего образования «Воронежский государственный университет инженерных технологий»

#### **OTYET**

# о результатах самообследования образовательной программы по направлению подготовки/специальности

09.04.02 «Информационные системы и технологии»

Бакалавриат

присваиваемая квалификация

Рассмотрен и одобрен на заседании ученого совета факультета Управления и информатики в технологических системах

Декан Скрыпников А.В.

Протокол № 8 от «20 » марта 2024 г.

Воронеж, 2024

#### **Раздел 1. Общие сведения**

1.1. Основная профессиональная образовательная программа (далее - образовательная программа, ОП) реализуется в соответствии с федеральным государственным образовательным стандартом, утвержденным приказом Минобрнауки России от 19 сентября 2017 г. № 926.

1.2 Образовательная программа реализуется с использованием сетевой формы на основании договора от « и» 20 г. №  $\blacksquare$ , заключенного с итак и поддержать по поддержать не реализуется\_

полное наименование юридического лица

## 1.3 Уровень использования эффективных профориентационных методик в работе с абитуриентами.

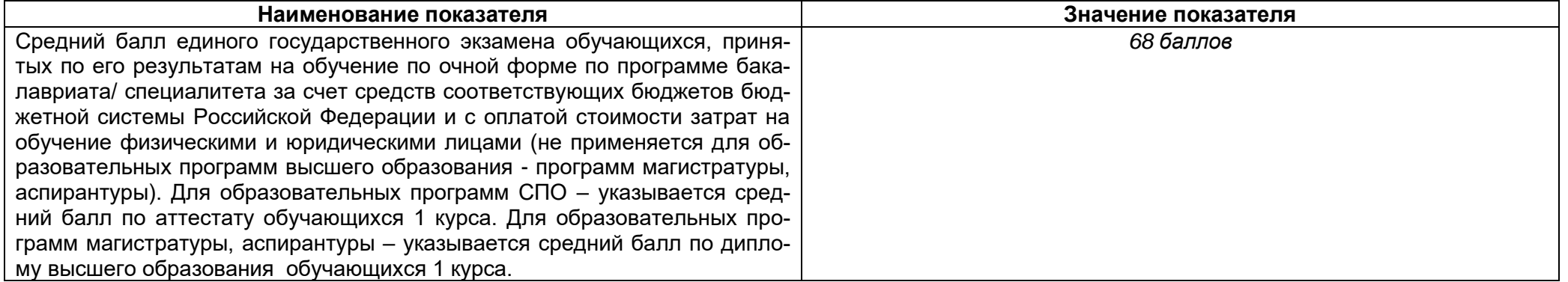

#### **Раздел 2. Оценка реализации образовательной программы**

2.1. Сведения об ученых степенях, званиях педагогических (научно-педагогических) работников, участвующих в реализации образовательной программы, и лицах, привлекаемых к реализации образовательной программы на иных условиях:

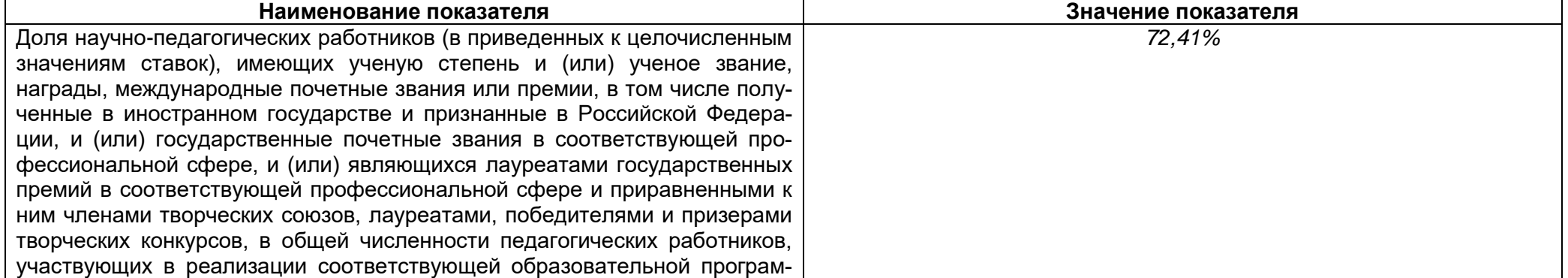

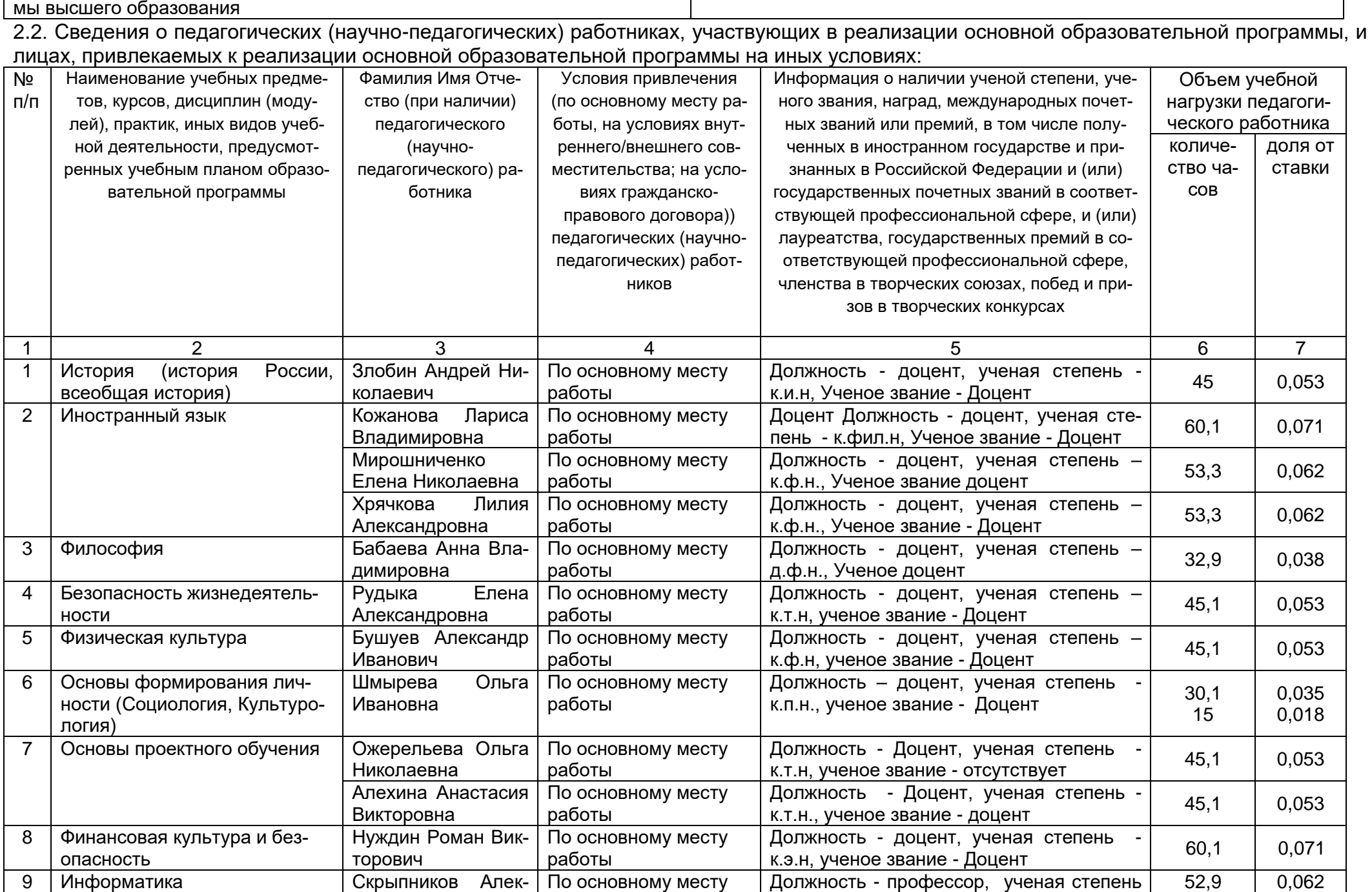

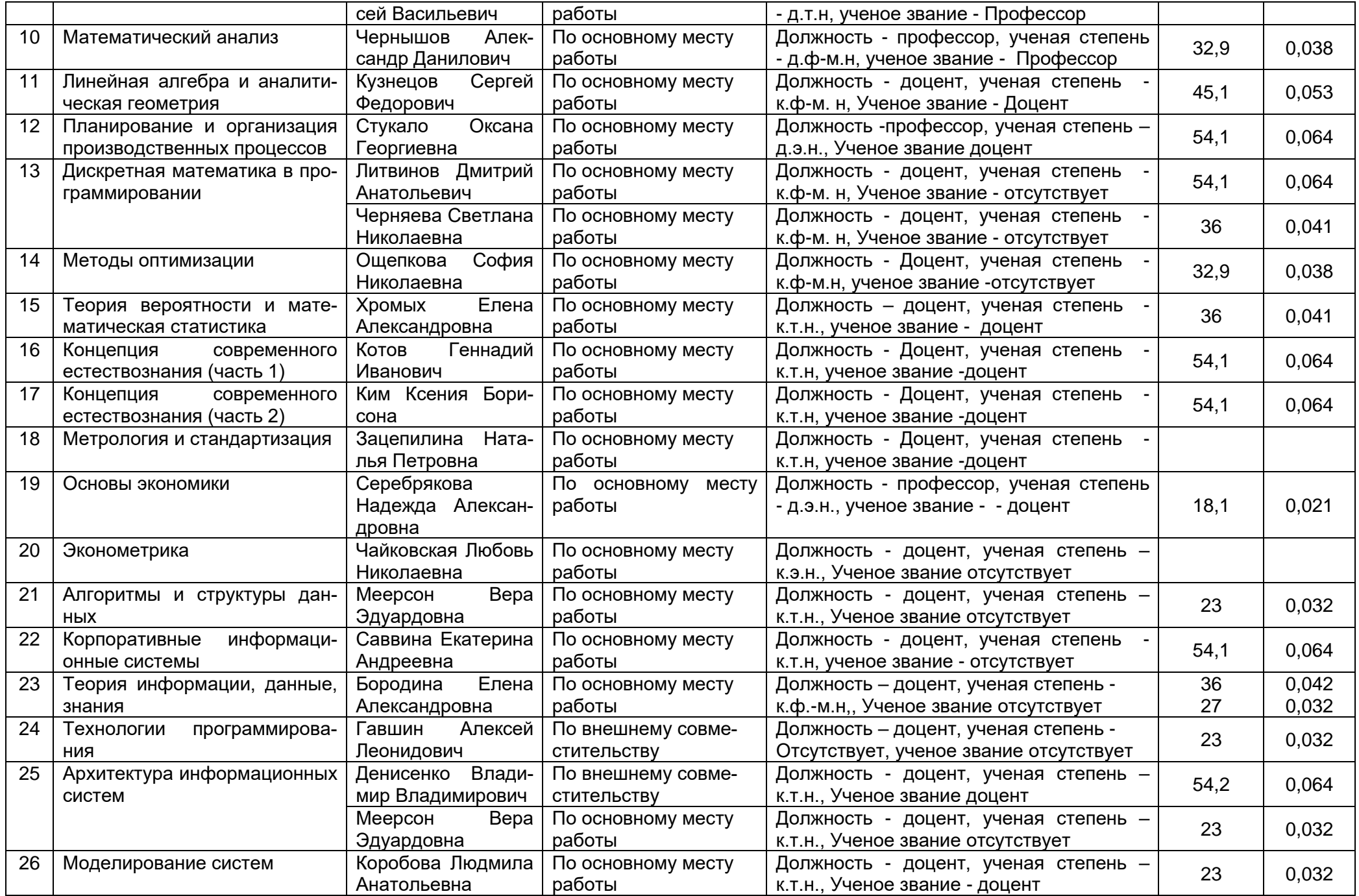

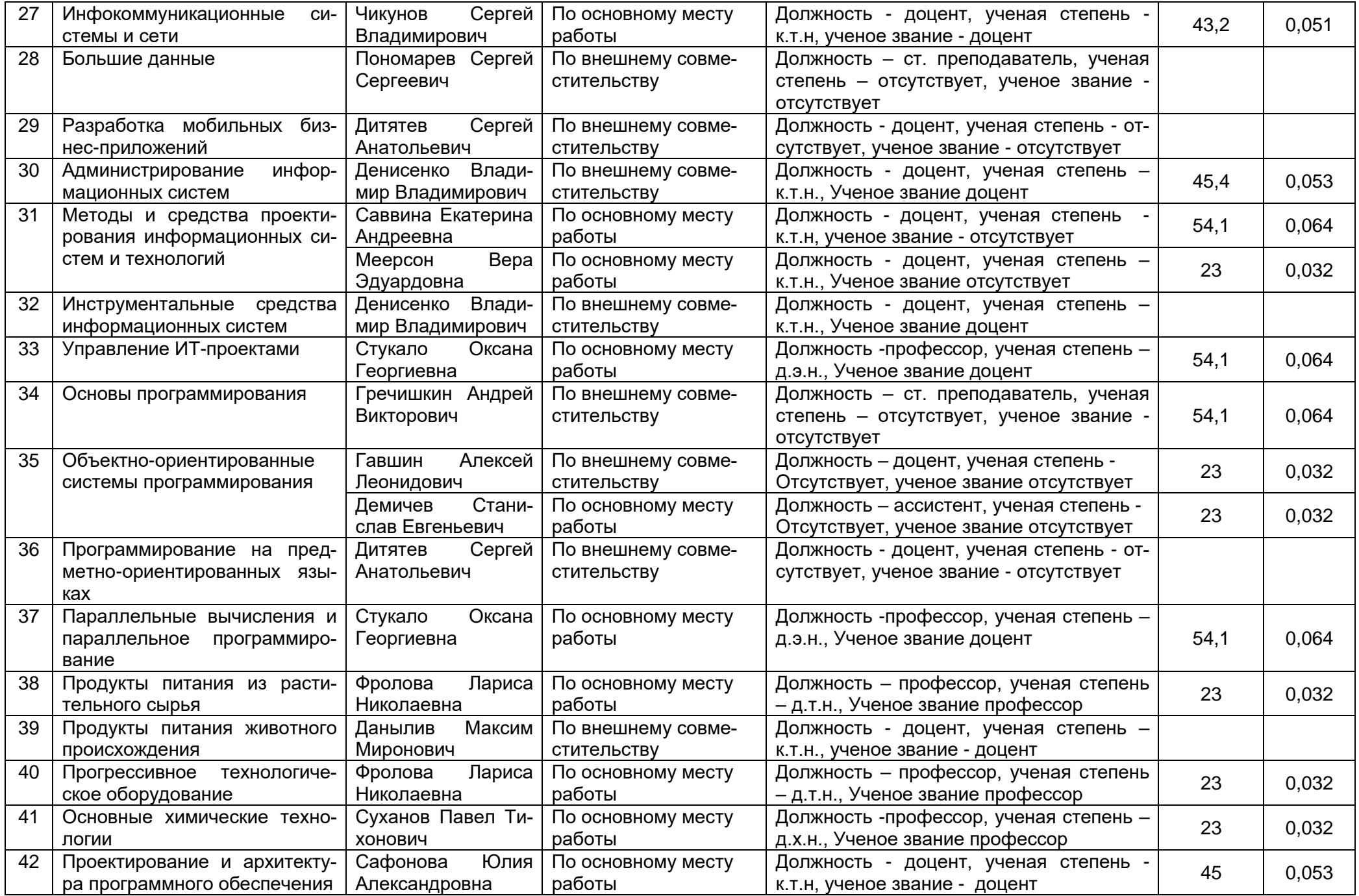

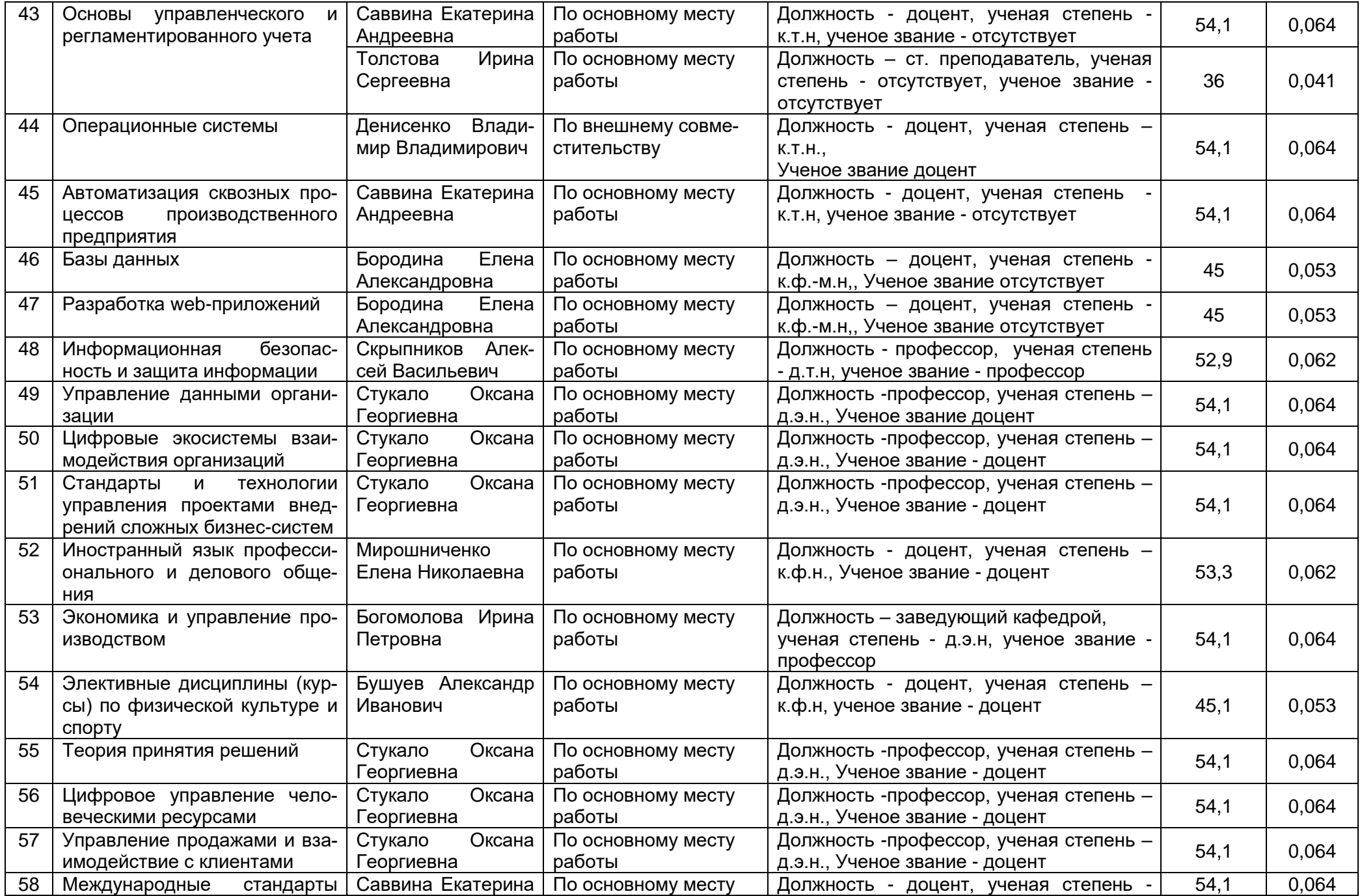

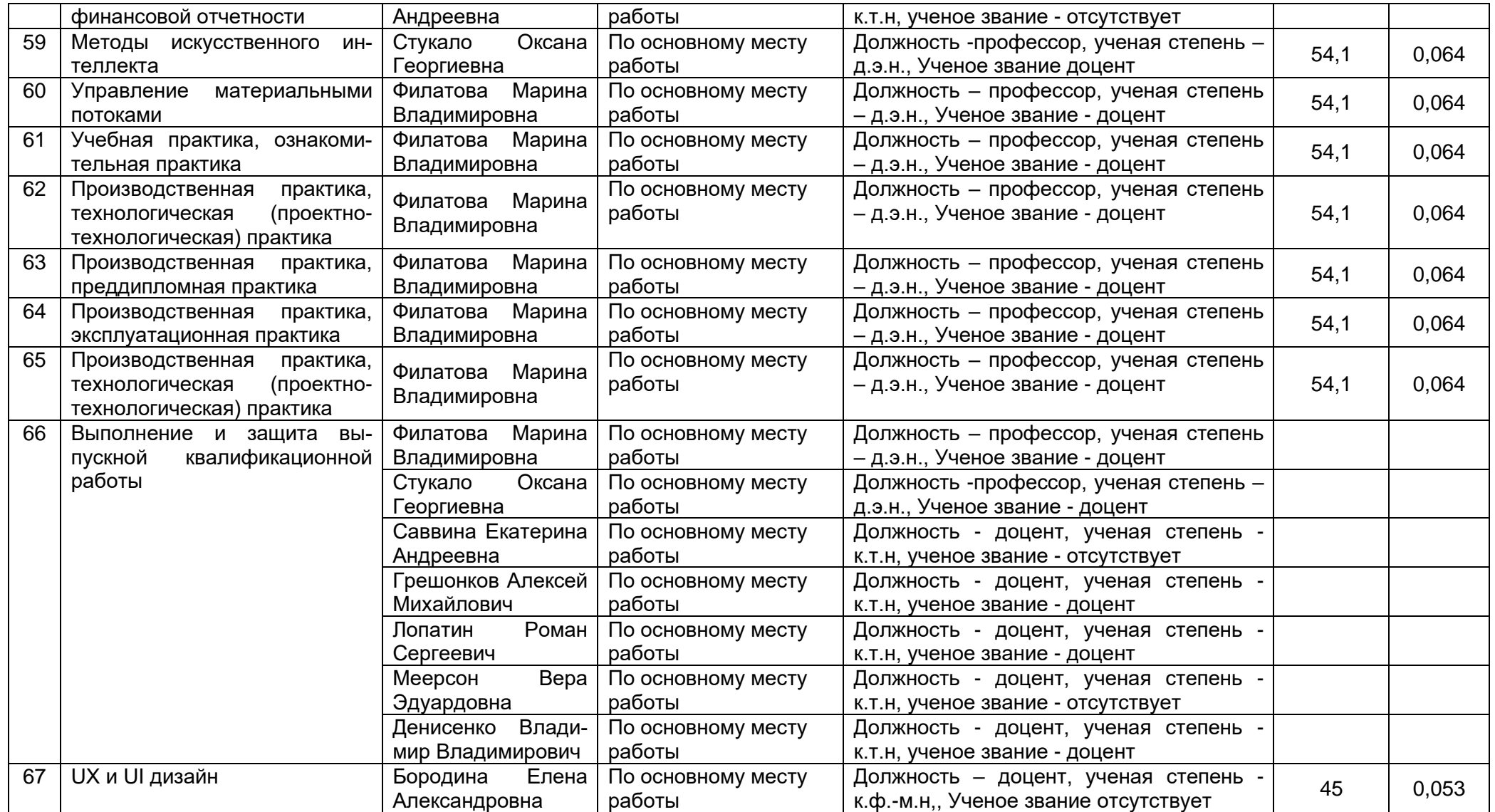

2.2.1 Количество педагогических ставок, необходимое для реализации образовательной программы в соответствии с условиями ее реализации и направленностью, составляет: 3,636

2.3. Доля научно-педагогических работников, участвующих в реализации образовательной программы, и лицах, привлекаемых к реализации образовательной программы на иных условиях, являющихся руководителями и (или) работниками иных организаций, осуществляющими трудовую деятельность в профессиональной сфере, соответствующей профессиональной деятельности, к которой готовятся обучающиеся (далее - специалисты-практики)

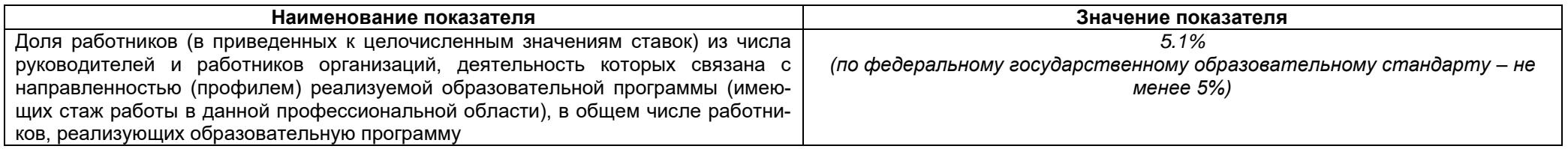

2.4 Сведения о научно-педагогических работниках, участвующих в реализации образовательной программы, и лицах, привлекаемых к реализации образовательной программы на иных условиях, являющихся руководителями и (или) работниками иных организаций, осуществляющими трудовую деятельность в профессиональной сфере, соответствующей профессиональной деятельности, к которой готовятся обучающиеся

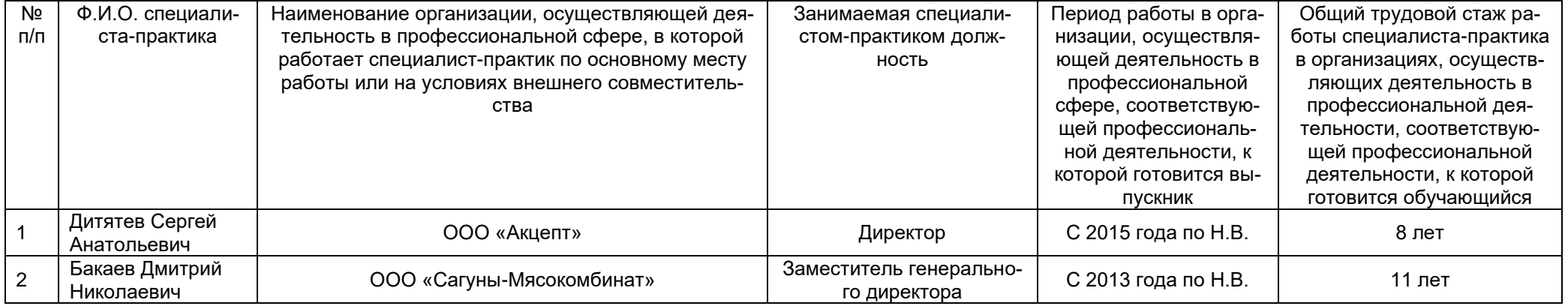

2.5 Учебно-методическое обеспечение образовательной программы в электронной информационно-образовательной среде ВГУИТ

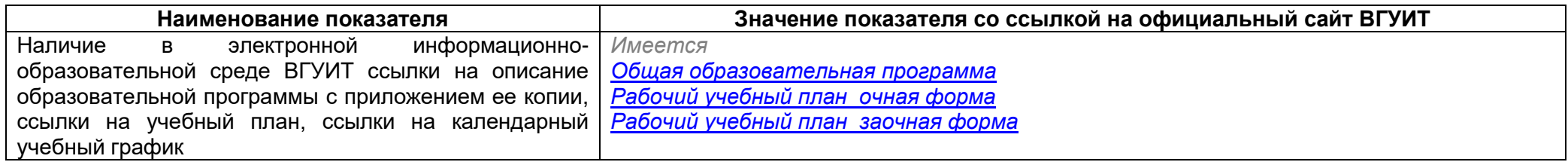

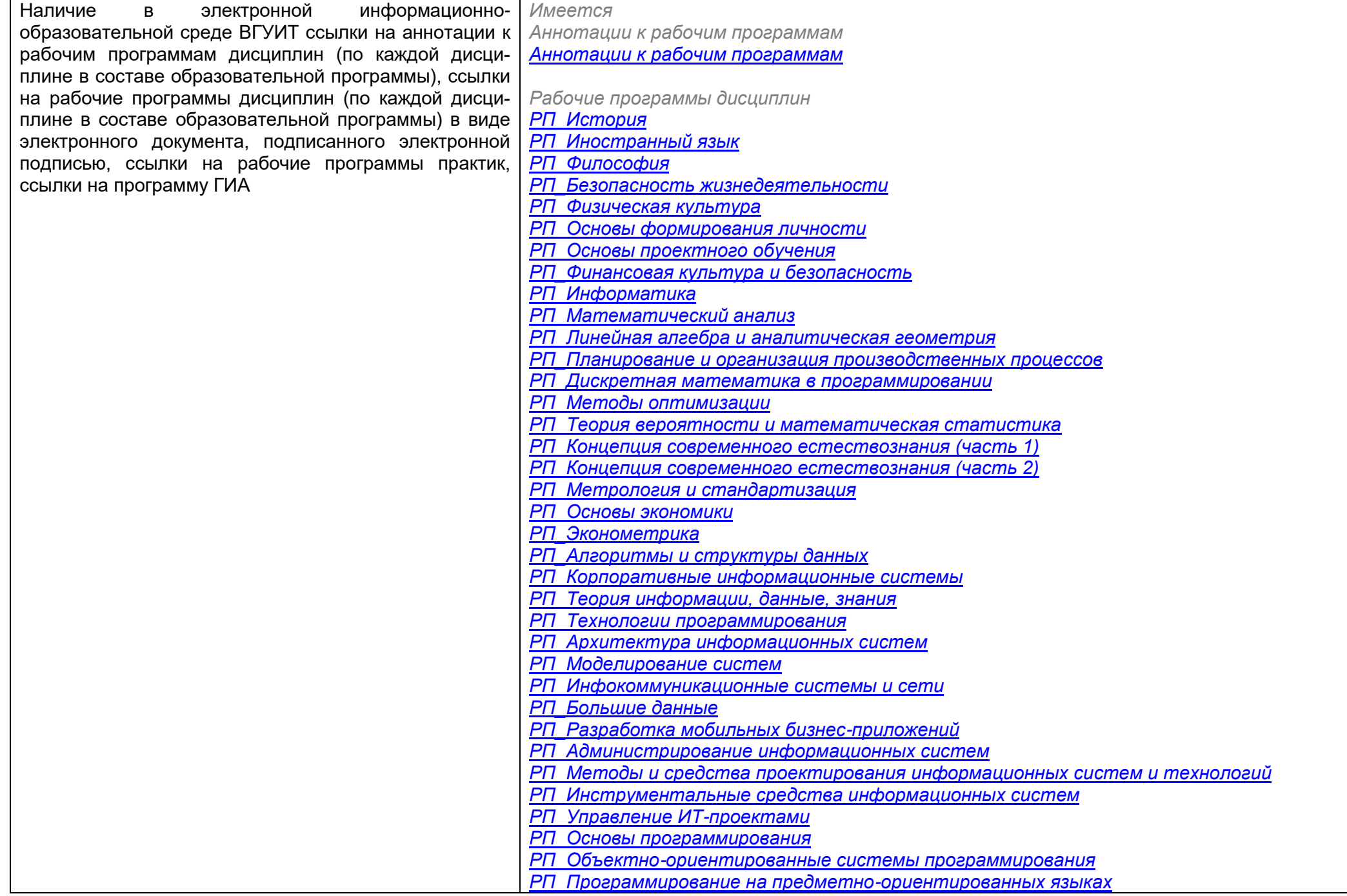

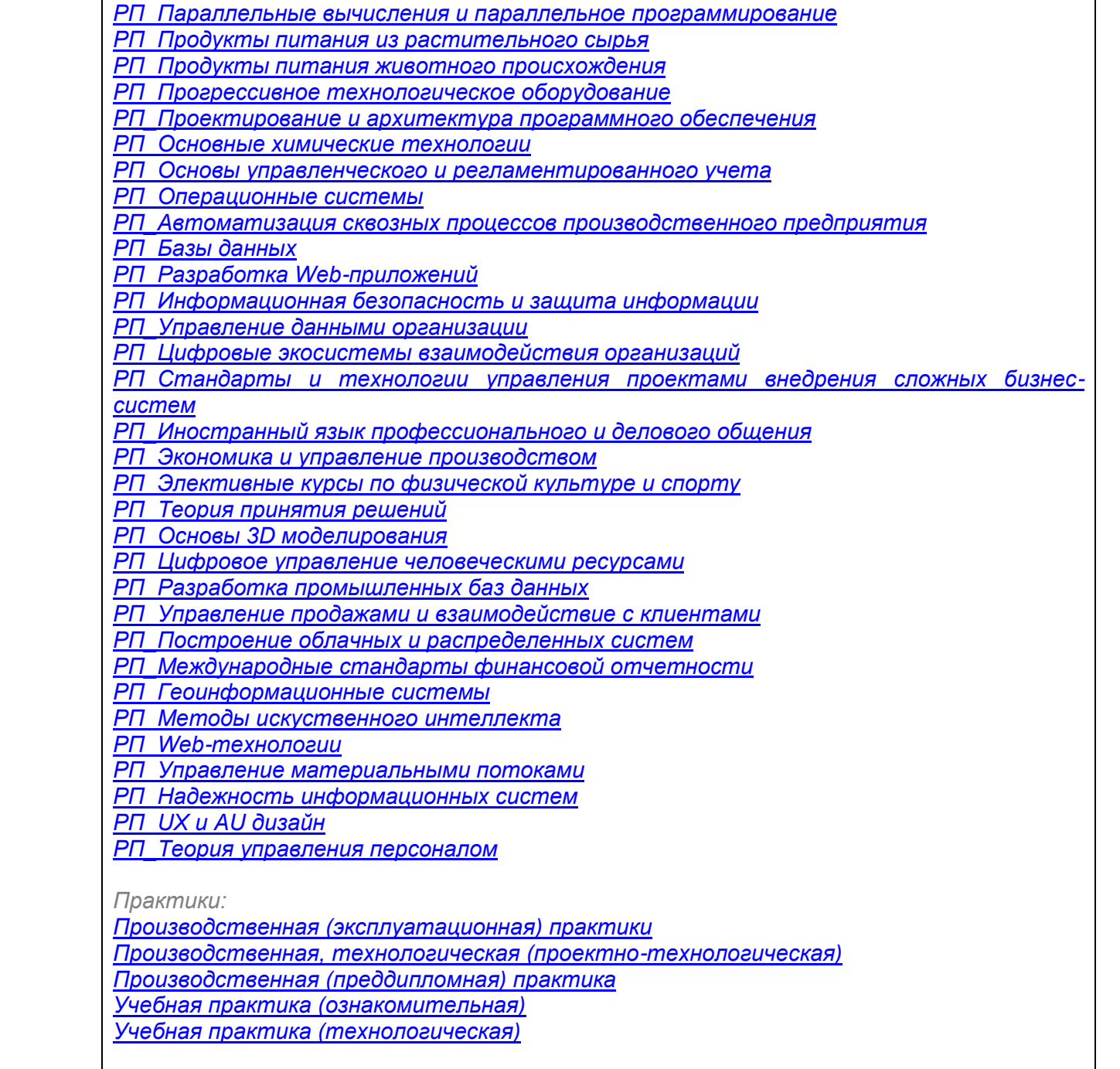

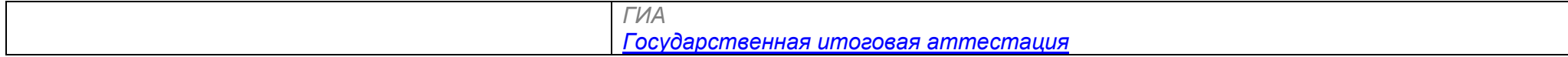

2.6 Результаты участия обучающихся образовательной программы в процедурах внутренней системы оценки качества образования

*<https://vsuet.ru/sveden/document/reports/vnutrennyaya-otsenka-kachestva>*

адрес ссылки на информацию, размещенную на официальном сайте организации в информационно -телекоммуникационной сети "Интернет",

2.6. 1 Результаты участия обучающихся образовательной программы в процедурах внутренней системы оценки качества образования https://vsuet.ru/part/noko/, https://fepo.i-exam.ru/

Информация о результатах опросов обучающихся об удовлетворенности условиями, содержанием, организацией и качеством образовательного процесса в целом и отдельных дисциплин (модулей) и практик в рамках реализации образовательной программы:

*[https://vsuet.ru/documents/itogi/misc/anketir\\_results/2023/stud.pdf](https://vsuet.ru/documents/itogi/misc/anketir_results/2023/stud.pdf)*

адрес ссылки на информацию, размещенную на открытых и общедоступных информационных ресурсах в информационно-телекоммуникационной сетях общего пользования, в том числе сети "Интернет"

2.6.2 Результаты опроса работодателей и их объединений, иных юридических и физических лиц об удовлетворенности качеством образования в рамках реализации образовательной программы:

*[https://vsuet.ru/documents/itogi/misc/anketir\\_results/2023/employ.pdf](https://vsuet.ru/documents/itogi/misc/anketir_results/2023/employ.pdf)*

адрес ссылки на информацию, размещенную на открытых и общедоступных информационных ресурсах в информационно-телекоммуникационной сетях общего пользования, в том числе сети "Интернет"

2.6.3 Результаты опроса педагогических и научных работников ВГУИТ об удовлетворенности условиями и организацией образовательной деятельности в рамках реализации образовательной программы:

\_\_\_\_\_\_\_\_\_\_\_\_\_\_\_\_\_\_\_\_\_\_\_\_\_\_\_\_\_\_\_\_\_\_\_\_\_\_\_\_\_\_\_\_\_\_\_\_\_\_\_\_\_\_\_\_\_\_\_\_\_\_\_\_\_\_\_\_\_\_\_\_\_\_\_\_\_\_\_\_\_\_\_\_\_\_\_\_\_\_\_\_\_\_\_\_\_\_\_\_\_\_\_\_\_\_\_\_ \_\_\_\_\_\_\_\_\_\_\_\_\_\_\_\_\_\_\_\_\_\_\_\_\_\_\_\_\_\_\_\_\_\_\_\_\_\_\_\_\_\_\_\_\_\_\_\_\_\_\_\_\_\_\_\_\_\_\_\_\_\_\_\_\_\_\_\_\_\_\_\_\_\_\_\_\_\_\_\_\_\_\_\_\_\_\_\_\_\_\_\_\_\_\_\_\_\_\_\_\_\_\_\_\_\_\_\_

*[https://vsuet.ru/documents/itogi/misc/anketir\\_results/2023/pps.pdf](https://vsuet.ru/documents/itogi/misc/anketir_results/2023/pps.pdf)*

адрес ссылки на информацию, размещенную на открытых и общедоступных информационных ресурсах в информационно-телекоммуникационной сетях общего пользования, в том числе сети "Интернет"

2.6.4 Качество подготовки выпускников по результатам государственной итоговой аттестации, защиты выпускных квалификационных работ обучающихся образовательной программы за 2023 гг.:

#### *<https://vsuet.ru/documents/itogi/obrasov/2023.pdf>*

адрес ссылки на информацию, размещенную на открытых и общедоступных информационных ресурсах в информационно-телекоммуникационной сетях общего пользования, в том числе сети "Интернет"

# 2.7. Реализация воспитательной работы обучающихся образовательной программы

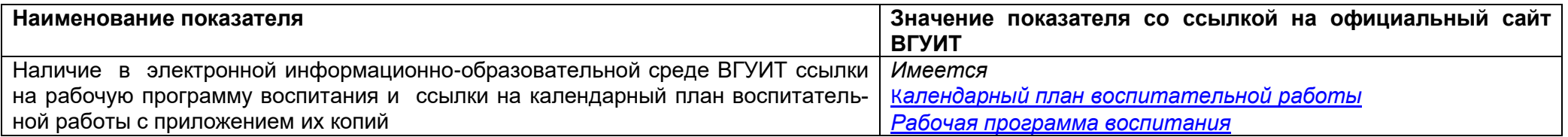

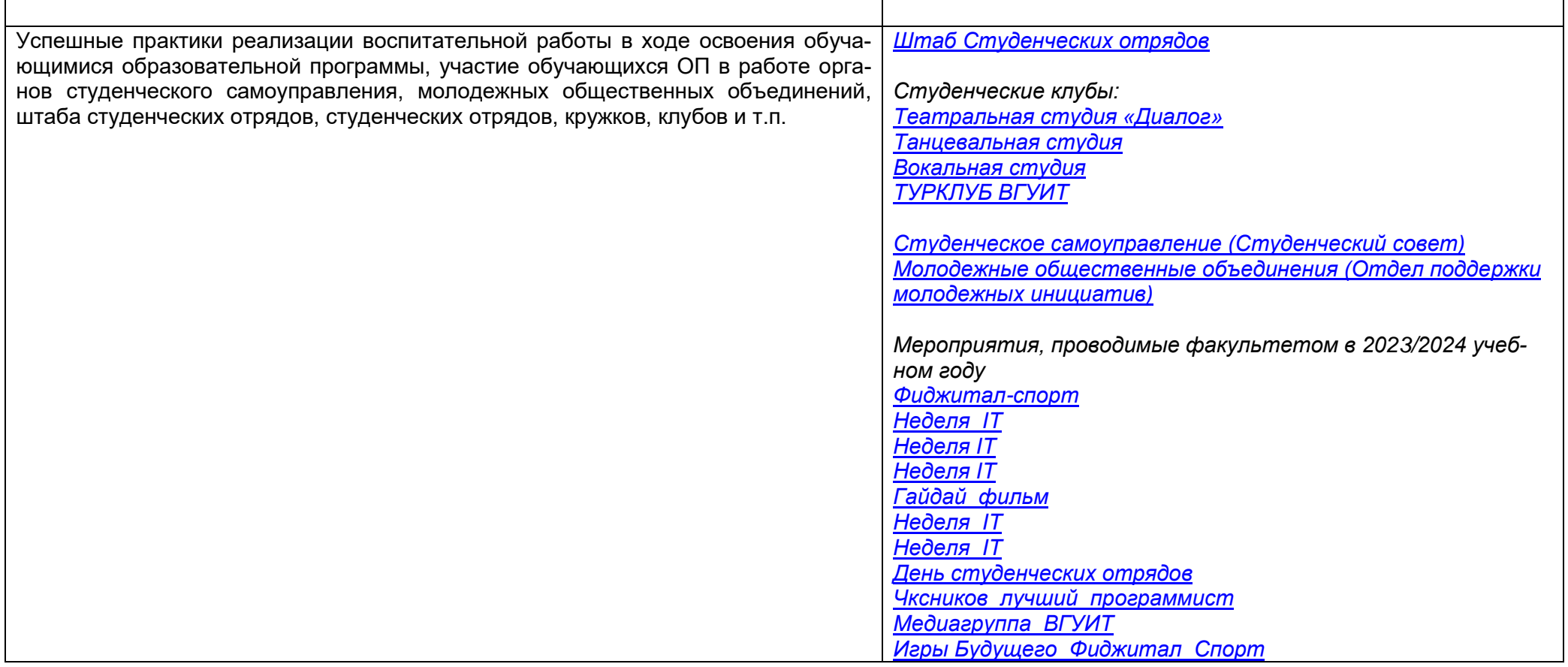

2.8. Реализация научно-исследовательской деятельности

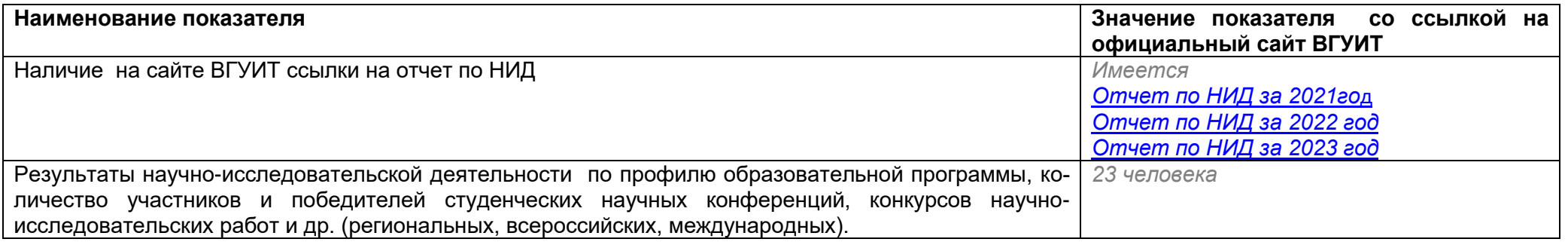

2.9 Показатели трудоустройства выпускников по образовательной программе за последние 3 года

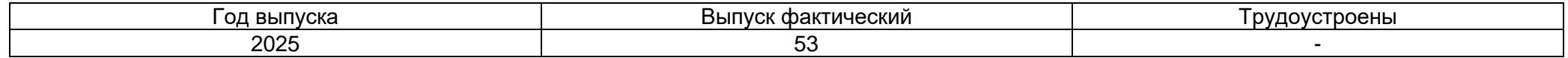

# *[https://vsuet.ru/sveden/grants/graduate\\_job](https://vsuet.ru/sveden/grants/graduate_job)*

**Более 90% выпускников трудоустроены** (являются занятыми по сведениям Цифровая карьерная среда «Цифровая карьерная среда» <u><https://facultetus.ru/university/vsuet></u> - учётная система кадровых партнёров в системе «Факультетус»

## **Раздел 3. Материально-технические условия реализации образовательной программы**:

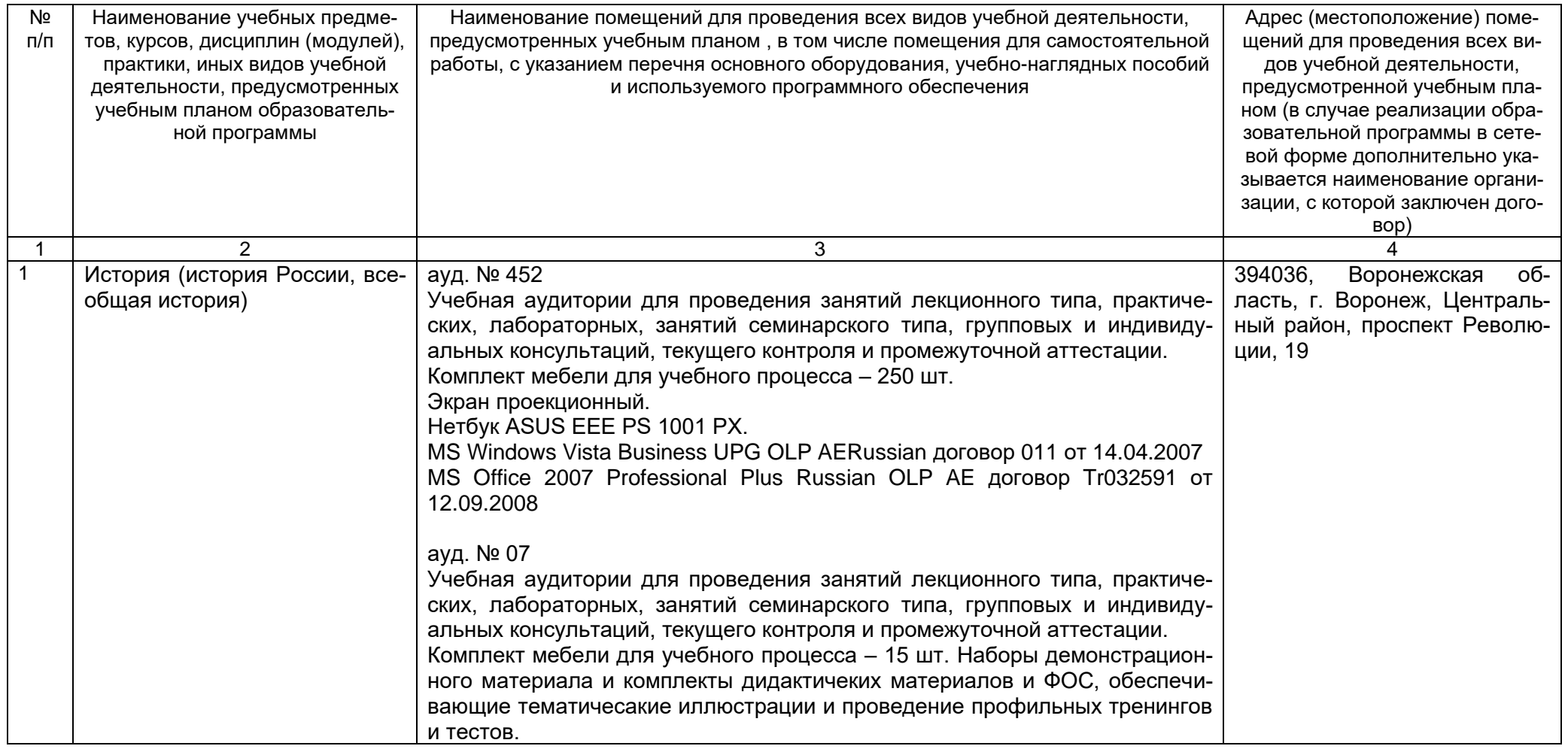

![](_page_13_Picture_159.jpeg)

![](_page_14_Picture_132.jpeg)

![](_page_15_Picture_210.jpeg)

![](_page_16_Picture_181.jpeg)

![](_page_17_Picture_157.jpeg)

![](_page_18_Picture_179.jpeg)

![](_page_19_Picture_157.jpeg)

![](_page_20_Picture_135.jpeg)

![](_page_21_Picture_127.jpeg)

![](_page_22_Picture_154.jpeg)

![](_page_23_Picture_105.jpeg)

![](_page_24_Picture_139.jpeg)

![](_page_25_Picture_130.jpeg)

![](_page_26_Picture_155.jpeg)

![](_page_27_Picture_123.jpeg)

![](_page_28_Picture_115.jpeg)

![](_page_29_Picture_120.jpeg)

![](_page_30_Picture_119.jpeg)

![](_page_31_Picture_103.jpeg)

![](_page_32_Picture_120.jpeg)

![](_page_33_Picture_112.jpeg)

![](_page_34_Picture_119.jpeg)

![](_page_35_Picture_114.jpeg)

![](_page_36_Picture_116.jpeg)

![](_page_37_Picture_108.jpeg)

![](_page_38_Picture_123.jpeg)

![](_page_39_Picture_135.jpeg)

![](_page_40_Picture_114.jpeg)

![](_page_41_Picture_115.jpeg)

![](_page_42_Picture_104.jpeg)

![](_page_43_Picture_122.jpeg)

![](_page_44_Picture_119.jpeg)

![](_page_45_Picture_120.jpeg)

![](_page_46_Picture_133.jpeg)

![](_page_47_Picture_160.jpeg)

![](_page_48_Picture_116.jpeg)

![](_page_49_Picture_117.jpeg)

![](_page_50_Picture_118.jpeg)

![](_page_51_Picture_104.jpeg)

![](_page_52_Picture_120.jpeg)

![](_page_53_Picture_114.jpeg)

![](_page_54_Picture_132.jpeg)

![](_page_55_Picture_194.jpeg)

![](_page_56_Picture_109.jpeg)

![](_page_57_Picture_116.jpeg)

![](_page_58_Picture_125.jpeg)

![](_page_59_Picture_140.jpeg)

![](_page_60_Picture_125.jpeg)

![](_page_61_Picture_134.jpeg)

![](_page_62_Picture_117.jpeg)

![](_page_63_Picture_121.jpeg)

![](_page_64_Picture_101.jpeg)

![](_page_65_Picture_122.jpeg)

![](_page_66_Picture_115.jpeg)

![](_page_67_Picture_118.jpeg)

![](_page_68_Picture_78.jpeg)

# Раздел 4. Сведения о проведенных в отношении образовательной программы процедур внешней оценки

4.1 Независимая оценка качества образования в организации по образовательной программе:

Информация о результатах независимой оценки качества подготовки обучающихся по образовательной программе размещена в информационно-телекоммуникационной сети «Интернет» по адресу: https://vsuet.ru/documents/spec part/docs/nezav otsenka/int-exam/sertif/01-10-

до составляется и пользования с предлагать с тем с при своите организации в информационно-телекоммуникационной сети "Интернет"

4.1.2 Независимая оценка условий осуществления образовательной деятельности проведена в период с «14 » сентября 2020 г. по «29» октября 2020 г. ООО «ВерконтСервис»

\_\_\_\_\_\_<br>полное наименование юридического лица, проводившего независимую оценку условий осуществления образовательной деятельности

Информация о порядке проведения независимой оценки условий осуществления образовательной деятельности размещена в информационно-телекоммуникационной сети «Интернет» по адресу: https://vsuet.ru/sveden/document/reports/nezavis otsenka адрес ссылки на информацию, размещенную на официальном сайте организации в информационно-телекоммуникационной сети "Интернет"

4.2 Профессионально-общественная аккредитация в организации по образовательной программе: профессионально-общественная аккредитация проведена в период «28» октября 2022 г. Союз «Торгово-промышленная палата Воронеж-

полное наименование юридического лица, проводившего профессионально-общественную аккредитацию

Информация о порядке проведения профессионально-общественной аккредитации размещена в информационно-телекоммуникационной сети "Интернет" по адресу: https://vsuet.ru/sveden/document/reports/prof obsch accredit

<u>и темествоствоствоство сигноствоство стала различать на стала.<br>Прес ссылки на информацию, размещенную на официальном сайте организации в информационно-телекоммуникационной сети "Интернет"</u> Дата заполнения: «20» марта 2024 г.

Независимая оценка условий осуществления образовательной деятельности проведена в период с «14 » сентября 2023 г. по «29» октября 2023 г. ООО «РТМ ТЕХНОЛОГИИ»

Директор технического департамента Музалевский Ф.А

Зав. кафедрой КИСиП проф. Стукало О.Г.

![](_page_69_Picture_59.jpeg)